# **Modèle SIPPOM-WOSR** *Fiche de présentation*

# *SIPPOM-WOSR en quelques mots*

SIPPOM-WOSR (a Simulator for Integrated Pathogen Population Management adapted to study blackleg on Winter OilSeed Rape) est un modèle déterministe, spatialement explicite, permettant de simuler l'effet du déploiement (spatial et temporel) des résistances variétales et des pratiques culturales appliquées sur toutes les parcelles de colza d'une petite région sur l'évolution (qualitative et quantitative) des populations pathogènes de *Leptosphaeria maculans* (phoma du colza). Le modèle quantifie également les pertes de rendement dues à la maladie.

Mots clés : phoma, colza, résistance variétale, modèle spatialement explicite, stratégies de gestion

**Laboratoire de développement** : INRA/AgroParisTech UMR 211 Agronomie

**Contact** : Elise Pelzer (Elise.Pelzer@grignon.inra.fr) Laure Hossard (laure.hossard@supagro.inra.fr)

## **Description détaillée**

SIPPOM-WOSR est à pas de temps journalier ; le formalisme spatial est de type vectoriel (les calculs sont réalisés à l'échelle du champ).

Le modèle est basé sur 5 modules :

- $\rightarrow$  production d'inoculum primaire : simulation journalière de la récolte à la fin de l'année (décembre) pour chaque champ source d'ascospores, c'est à dire cultivé en colza jusqu'à la récolte (année n-1). L'inoculum primaire produit est simulé à partir de la quantité de résidus présents sur la parcelle, de la dynamique de maturation des pseudothèces, de la sévérité de la maladie et du climat (pluie) ;
- $\rightarrow$  dispersion des ascospores : simulation déterministe du nombre de spores reçues par chaque champ cible (année n) à partir des champs sources (année n-1), en fonction des positions géographiques des champs, de l'intensité et de la direction du vent. La fonction de dispersion suit une fonction de densité de probabilité de demi-Cauchy-Lorentz (Diggle et al., 2002). Elle a été réalisée à l'aide de l'outil Califloppp (Bouvier et al., 2009) ;
- $\rightarrow$  modification de la structure génétique des populations pathogènes dans le temps :

simule la recombinaison et la sélection des pathotypes en fonction des variétés en place (année n) et de la maladie ;

- $\rightarrow$  infection et pertes de rendement : basé sur le modèle SimCanker (Aubertot et al., 2004). Ce module simule l'infection et calcule les pertes de rendement en fonction de la variété cultivée sur le champ cible (résistance spécifique et/ou quantitative), du nombre et du type de spores arrivées sur le champ (issu des trois modules ci-dessus) et de la surface foliaire du colza (issu du module croissance du colza) ;
- $\rightarrow$  croissance du colza : simulée chaque jour de l'émergence à la fin de l'hiver. Ce module est adapté du modèle Azodyn-colza (Jeuffroy et al., 2003) ; il simule le LAI et le nombre de feuilles ; ainsi que la biomasse en entrée et en sortie d'hiver. Il permet ainsi de simuler la surface foliaire disponible à la réception des spores et de calculer le rendement potentiel. La simulation dépend du pédo-climat et des pratiques culturales.

Le modèle a été paramétré sous des conditions climatiques nord-Européennes.

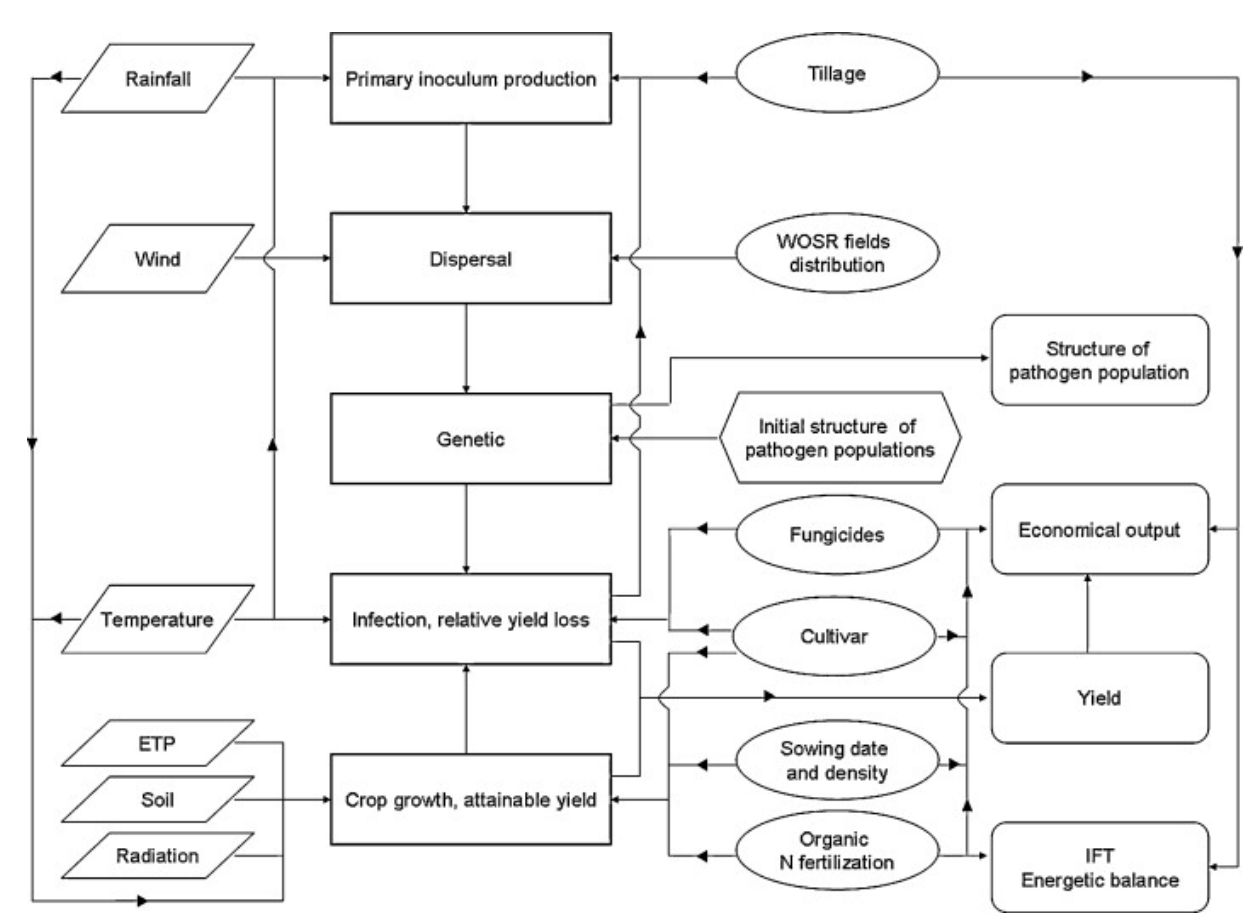

**Figure 1.** Structure schématique du modèle SIPPOM-WOSR (Lo-Pelzer et al., 2010a). *Légende : Modules (carrés) ; entrées pédoclimatiques (diamants) ; entrées techniques (ovales) ;* 

#### **Initialisation, paramètres ajustables, variables d'entrée / forçages**

Les entrées sont :

- $\rightarrow$  une carte des systèmes de culture détaillés pour chaque champ (rotation + itinéraire technique du colza + gestion des résidus du colza) ;
- $\rightarrow$  des données climatiques (données journalières de juillet à décembre : pluie, température, humidité, vitesse et orientation du vent, ETP, radiation) ;
- $\rightarrow$  taille et structure de la population génétique en début de simulation.

Les paramètres ajustables en début de simulation sont :

- le nombre de gènes de virulence à considérer ;
- $\rightarrow$  l'effet Alley ;
- $\rightarrow$  la fréquence initiale de pathotypes virulents ;
- $\rightarrow$  la sévérité de la maladie ;
- rendements à dires d'experts (non obligatoire).

Les données d'entrées et paramètres à ajuster sont détaillées dans Lo-Pelzer et al. 2010a.

### **Variables de sortie principales**

- $\rightarrow$  Taille de la population pathogène : nombre de spores en fin de simulation pour chaque champ source.
- $\rightarrow$  Structure de la population pathogène : fréquence des individus virulents sur les différents gènes d'avirulence.
- $\rightarrow$  Pertes de rendement relatives : pertes de rendement dues à la maladie en % du rendement potentiel (ce rendement est soit simulé, soit donné à dires d'experts).

Les variables de sortie sont détaillées dans Lo-Pelzer et al. 2010a.

### **Caractéristiques techniques**

- $\rightarrow$  Logiciel pré-requis : Mathematica 5.2 (Wolfram)
- $\rightarrow$  Langage informatique : Mathematica
- $\rightarrow$  Système d'exploitation : Windows
- $\rightarrow$  Présence d'un guide d'utilisation : oui (très succinct et non entièrement mis à jour avec les dernières modifications)

### **Utilisateurs**

UMR 211 Agronomie ; Cetiom

#### **Publications - Références**

A. Bouvier, K. Kiêu, K. Adamczyk, and H. Monod. Computation of integrated flow of particles between polygons. Environmental Modelling & Software, 24:843--849, 2009.

Diggle, A.J., Salam, M.U., Thomas, G.J., Yang, H.A., O'Connell, M., Sweetingham, M.W., 2002. AnthracnoseTracer: a spatiotemporal model for simulating the spread of anthracnose in a lupin field. Phytopathology 92, 1110–1121.

Jeuffroy, M.H., Valantin-Morison, M., Saulas, L., Champolivier, L., 2003. Azodyn-Rape:a simple model for decision support in rapeseed nitrogen fertilisation. In: Pro- ceeding of the 11th International Rapeseed Congress, Copenhagen, Denmark, 6–10th July 2003.

Lo-Pelzer, E., 2008. Modélisation des effets des systèmes de culture et de leur répartition spatiale sur le phoma du colza et l'adaptation des populations pathogènes responsables de la maladie (Leptosphaeria maculans) aux résistances variétales. Mémoire pour l'obtention du diplôme de docteur d'AgroParisTech, 146 p.

Lo-Pelzer, E., Bousset, L., Jeuffroy, M.H., Salam, M.U., Pinochet, X., Boillot, M., Aubertot, J.N., 2010a. SIPPOM-WOSR: A Simulator for Integrated Pathogen POpulation Management of phoma stem canker on Winter OilSeed Rape I. Description of the model. Field Crops Research 118, 73-81.

Lo-Pelzer, E., Aubertot, J.N., Bousset, L., Salam, M.U., Jeuffroy, M.H., 2010b. SIPPOM-WOSR : A Simulator for Integrated Pathogen POpulation Management of phoma stem canker on Winter OilSeed Rape II. Sensitivity analysis. Field Crops Research 118, 82-93.